# **Dynalt**

*Dynaaminen Lukion Tietojärjestelmä*

*Jorma Myllylä*

#### **Esipuhe kilpailutoimikunnalle**

Tässä työssä esittelen lukioon soveltuvan *dynaamisen* tietohallintojärjestelmän. Työ ei ole täsmälleen kilpailun aiheen mukainen, mutta osallistun kilpailuun, koska dynaamisella hallintojärjestelmällä on mahdollista toteuttaa sellaisia opetusjärjestelyjä, joita kaavamaisella järjestelmällä ei voi. Kun järjestelmä on kankea, esimerkiksi kiertotuntikaaviotyyppinen, se vammauttaa ratkaisevasti uudenlaisten kurssien suunnittelua ja toteuttamista. Ideointia ei pitäisi häiritä pohdiskelulla, miten eri muotoisia opintojaksoja voisi liittää käytössä olevaan jäykkään järjestelmään. Uudet, hyvätkin ideat hylätään tarpeettoman usein, kun järjestelmä ei taivu niihin. Hyvänä esimerkkinä tästä on vaikkapa käyttöön otettu käsite opintopiste. Helposti ajatellaan vain, että kaksi opintopistettä vastaa entistä kurssia, joten mitään varsinaista muutosta ei tarvita, sen sijaan, että ryhdyttäisiin miettimään eri mittaisia opintojaksoja.

Esiteltävä tietojärjestelmä ei ole pelkästään teoreettinen, vaan sitä toteutettiin yli kymmenen vuoden ajan pienessä kainuulaisessa lukiossa, kunnes lukio lakkautettiin vuonna 2006. Siihen aikaan oltiin sitä mieltä, että pienessä lukiossa uusi järjestelmä toimii, mutta ei isossa lukiossa. Se on harhakäsitys, sillä itse asiassa iso lukio antaa huomattavasti enemmän liikkumavaraa. Kysymys on suunnittelusta. Koulun toiminnan tarkkailu ja pedagogisten mahdollisuuksien edistäminen on koulun johdon tärkein tehtävä. Kehitystä ei juuri ole nähtävissä säännöllisin väliajoin kirjoitettavilla ja jonnekin unohtuvilla uusilla OPS-kansioilla. Rakenteillekin on tehtävä jotain.

## **1 Kuvattavan tietojärjestelmän ominaisuuksia**

Vertailen tässä kuvattavaa *dynaamista* tietojärjestelmää nykyisessä työpaikassani käytössä olevaan tietojärjestelmään. Osa esille tulevista asioista on niin yllättäviä, että ne saattavat ensi lukemalta tuntua mahdottomilta toteuttaa. Toisaalta "aremmille" suunnittelijoille voi todeta, että tietojärjestelmä taipuu hyvin myös kaavamaiseen käyttöön.

Esittelen tietojärjestelmää siltä kannalta, mitä etuja se voi tuottaa. Vaikka minkälaiset toiveet, jotka liittyvät vaikkapa opintojaksojen toteuttamiseen ajallisesti ja rytmillisesti tai opetustuokioiden pituuksiin, on toteutettavissa. Kokonaisuuden rakentamisvaiheessa joudutaan tekemään kompromisseja, valintoja ja yksinkertaistamista, mutta kaikki tärkeäksi koettu on mahdollista toteuttaa.

Aluksi kaikki uusi on työlästä, mutta kun koulussa muutoinkin mietitään ja pohditaan asioita, kokonaissuunnittelua kertyy kuin itsestään. Kaikkea ei voi, eikä saakaan tehdä etukäteen kokonaan "valmiiksi". Dynaamisuus on juuri sitä, muuttuviin tarpeisiin reagoimista ja vastaamista. Epäonnistumisia ei tule pelätä, vaan niistä on otettava oppia ja sillä tavalla kehitystäkin tapahtuu.

## **1.1 Opiskelun voi rytmittää pedagogisesti mielekkäällä tavalla**

Opintojakson (kurssin) sijoittuminen kurssijärjestykseen joustaa. Opetustuokioiden määrä viikossa (min/viikko) säätää sen, kuinka pitkään opintojakso viikkoina kestää. Nykyisin opintojakso kestää useimmiten jakson ajan. Tässä järjestelmässä ei (välttämättä) ole jaksoja.

Nykyisin esimerkiksi viisijaksojärjestelmässä 1. jaksoa rikkovat ylioppilaskirjoitukset, 2. jaksoa syysloma, 3. jaksoa joululoma ja 4. jaksoa talviloma. Näin tuhoutuu opiskelun rytmi. Tähän kuvattava järjestelmä tarjoaa ainakin jotain parannusmahdollisuuksia.

#### **1.2 Opetustuokioiden pituus on valittavissa**

Onhan ilmeistä, että sisällöltään ja opettamistavoiltaan aivan erilaisiin opintojaksoihin (entisiin oppiaineisiin) sopivat eri mittaiset opetustuokiot. Myös kurssien sisällä opetustuokiot voivat olla eri mittaisia eri viikonpäivinä ja vaikkapa silloin, kun on kurssikokeen aika.

#### **1.3 Havainnollisuus lisääntyy**

*Kurssijärjestysnäkymästä* näkyy kuvina, milloin lukuvuoden mittaan opintojaksot ovat. Koko lukuvuosi on näkyvissä ja myös muiden vuosikurssien opintojaksot ovat näkyvissä ja suoritettavissa, jos omaan lukujärjestykseen mahtuu. Havainnollisuutta voidaan lisätä opintojaksoruutujen väreillä, fonteilla ja sisällöillä ja mahdollisilla linkeillä esimerkiksi opetussuunnitelmaan.

*Lukujärjestysnäkymässä* näkyvät tarkat opintojakson opetustuokioiden kellonajat ja luokkatilat.

*Opintokorttinäkymästä* (sama kuin aluksi valintakortti) opiskelijan on helppo seurata opintojensa etenemistä. Kaikki lukion kurssit ovat näkyvissä jokaisen opiskelijan opintokortissa kurssiruutuina ja kurssimääräruutuina. Niistä näkyvät omat valinnat, suoritetut kurssit, suorittamattomat kurssit, kesken jääneet kurssit, kurssiarvosanat ja kokonaiskurssimäärä. Havainnollisuutta voidaan lisätä esimerkiksi väreillä. Aina kun muutoksia tehdään, kokonaisuus pysyy selvillä. Opettajilla sama kortti toimii tietona siitä, kuka opettaa mitäkin kurssia koulussa ja tietenkin omat kurssit

#### **1.4 Opiskelija voi keskittyä opiskeluun**

Opiskelija valitsee opintojaksonsa kuten nytkin, mutta ei, milloin hän ne suorittaa. Sen tekee hallinto. Opiskelija suunnittelee opintojensa sisällön, jota voi tarkentaa milloin vain opinto-ohjaajan kanssa, mutta hallinto järjestää opetuksen ajan ja paikan. Pakolliset kurssit toteutuvat valitsematta. Opinto-ohjauksen tarve vähenee, koska opiskelijan tarvitse miettiä, onko lukujärjestyksessä tilaa ja ovatko kaikki tarpeelliset kurssit mukana.

#### **1.5 Mahdollisuus kunnolliseen ryhmäytymiseen**

Opetusryhmiä voidaan myös pitää koossa niin pitkään kuin halutaan. On koulun oma valinta, minkälaisia ryhmiä halutaan. Esimerkiksi lukion pakolliset kurssit voidaan haluttaessa jopa kaikki opiskella oman perusopetusryhmän kanssa. Myös yksittäisen aineen kaikki kurssit voidaan olla samassa ryhmässä ja sen ei ole myöskään pakko olla oma perusopetusryhmä.

#### **1.6 Yhteistyö muiden oppilaitosten kanssa**

Usein kuulee sanottavan, että yhteistyön muiden koulujen kanssa edellytyksenä on, että käytetään samaa järjestelmää, samaa kiertotuntikaaviota, siis samoja opetustuokioiden aikoja. Näinhän ei tarvitse olla. Jos koulun järjestelmä on dynaaminen, se voi sijoittaa muiden kanssa yhteisinä aikoina pidettävät kurssit sinne, mihin kumppanuuskoulut haluavat. Muut kurssit väistyvät omille paikoilleen. Tästä oli kokemuksia aikoinaan, kun yhteistyötä tehtiin Kainuussa. Muut koulut ihmettelivät, miten yhdelle koululle kelpasivat kaikki ajat.

#### **2 Käytössä olevien objektien kuvailua**

Seuraavassa kuvataan tärkeimmät termit eli objektit, joita tämä tietojärjestelmä sisältää. Termejä tarvitsevat sekä käyttäjät (opiskelijat, opettajat, opinto-ohjaajat, rehtori) että ohjelmoijat. Olio-ohjelmoinnissa olioina voidaan käyttää näitä samoja muuttujanimiä.

Kuvassa 1 on esitettynä karkea kuvaus koko järjestelmästä. Harmaat nuolet kuvaavat käyttäjien vuorovaikutusta objektien kanssa. Jos nuoli on vain käyttäjään päin, se tarkoittaa, että käyttäjä voi pelkästään tarkastella objektia. Jos nuolen suunta on objektiin päin tai kaksisuuntainen, käyttäjä voi tehdä jotain muutoksia objektin sisältöön. Oranssit nuolet kuvaavat asioita, joita järjestelmä tekee automaattisesti. Opiskelijan rooli tässä, kuten kuvassakin on tarkoituksellisesti pieni. Hänen pääasiallinen tehtävänsä on vain valita, mitä opiskelee ja sen jälkeen opiskella. Järjestelmä hoitaa sen, milloin opiskelu tapahtuu.

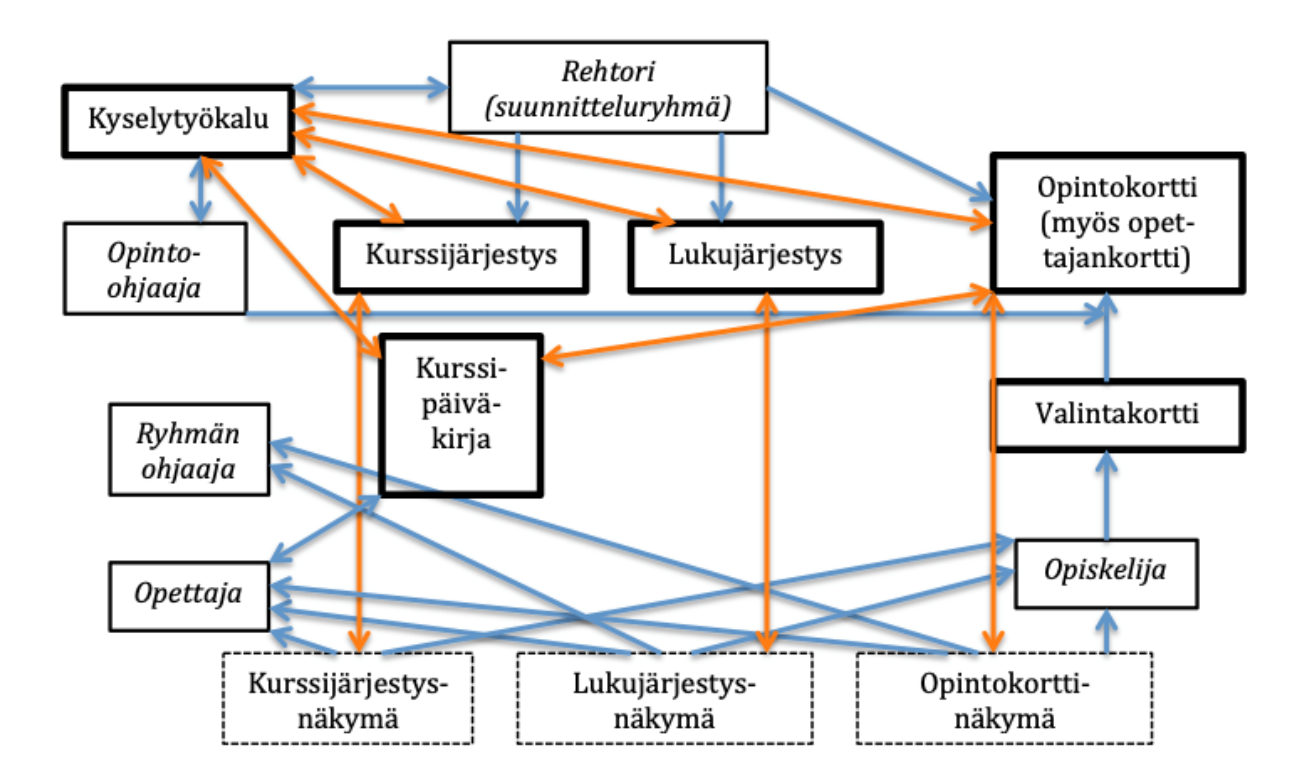

*Kuva 1.*

#### **2.1 Opintojakso**

Käytän tässä esityksessä opintojaksoa ja kurssia synonyymeinä. Esimerkiksi kurssijärjestys on sama kuin opintojaksojärjestys, samoin kurssipäiväkirja jne. Opintojaksot ovat joko pakollisia tai valittavissa. Opiskelijan henkilökohtainen opetussuunnitelma sisältää pakolliset opintojaksot ja opiskelijan itse valitsemat opintojaksot. Ne ovat ajantasaisesti tarkasteltavissa opiskelijan opintokortissa (luku 2.3).

Opintojakso koostuu opintopisteistä (entinen kurssi lukiossa oli kahden opintopisteen laajuinen) ja tässä järjestelmässä kyse on myös opettamiseen varatusta ajasta minuutteina ja viikkoina. Niitä kuvataan kurssijärjestyksessä (luku 2.4) suorakaiteina, joiden leveys on viikossa opetettava minuuttimäärä ja korkeus viikkojen määrä ja siis pinta-ala kuvaa opintojakson laajuutta minuutteina.

Opintopisteen laajuus opetusaikana minuuteissa on noin 800 min. Vanhan opetussuunnitelman mukaiseen kurssiin varataan siis aikaa noin 1600 min. Aikaan sisältyy myös mahdollinen koe. Tämä aika pitää huolellisesti miettiä, koska järjestelmän yksi tavoite on, että kaikkien opintopisteiden opetuskäyttöön varataan tietty aika, joka ei vaihtele. Koulun muu toiminta, joka nykyisin vie opetuksesta osan, sijoitetaan aina näiden ulkopuolelle. Kaiken pitää mahtua järjelliseen työaikaan päivittäin, viikoittain ja lukuvuosittain.

#### **2.2 Opetustuokio**

Opintojakson opetus koostuu opetustuokioista, joiden määrä viikossa on kurssijärjestyksen mukainen ja opetustuokion pituus voi olla mikä vain 15 minuutin monikerta. Se voi vaihdella oppiaineittain ja myös oppiaineiden sisällä ja voi olla eri mittainen eri viikonpäivinäkin. Opetustuokiot ovat näkyvissä lukujärjestyksissä, jotka muuttuvat lähes viikottain (luku 2.4).

### **2.3 Opiskelijan opintokortti (valintakortti)**

Opintokortti on jokaisen opiskelijan henkilökohtainen. Se on tärkein lähtökohta sekä opintojen suunnittelussa että tietojärjestelmän tietovarastona. Se sisältää kaikki lukiossa koko lukion aikana toteutettavat kurssit ja päivittyy säännöllisesti, kun muutoksia tehdään.

Opintokortista ilmenevät pakolliset opintojaksot, joita ei tietenkään tarvitse valita. Niiden osuus riippuu siitä, onko isona valintana pitkä vai lyhyt matematiikka. Kaikki muut kurssit opiskelija valitsee itse opinto-ohjauksen tuella. Perusvalinnat tehdään koko lukion osalta heti aluksi. Pieniä ja isompiakin muutoksia voidaan tehdä milloin vain. Ainakin ennen seuraavaa lukuvuotta valintoja tarkastellaan huolellisesti. Jokainen valinta tai valinnan poisto näkyy kortissa kurssiruudun muutoksena (väri, fontin tyyli) ja opintopistemääräruutujen päivittymisenä.

Perustilassa opiskelija ei omavaltaisesti pääse tekemään muutoksia valintoihinsa eikä tietenkään myöskään arvosanoihinsa.

Opintokortista näkyy joka hetki opintojen edistyminen: pakolliset ja valitut kurssit vahvistettuna ja väritettynä, muut kurssit himmennettynä, kokonaiskurssimäärä (pakolliset + valitut), suoritettujen kurssien määrä, suorittamattomien kurssien määrä ja arvosanat. Kurssin keskeytykset, hylätysti suoritetut kurssit, etenemisesteet jne. kuvataan esim. erilaisilla väreillä.

Kuvassa 2 on näkymä osasta opiskelijan opintokorttia sen jälkeen, kun hän on valinnut pitkän matematiikan ja sieltä vielä kaksi syventävää kurssia. Pakolliset kurssit ovat tumman vihreitä ja valitut muut kurssit ovat keltaisia.

Kurssien ryhmittely on sellainen, että 1. opintovuonna suoritettavaksi suositellut kurssit ovat ylärivillä, 2. vuonna suoritettavat sitten ja 3. vuonna suoritettavat alinna. Järjestys ei tietenkään ole ehdoton.

8

| Opiskelijan nimi           |                  | 21 <sub>D</sub>  |  |                  |  |                  |  |               |               |               |
|----------------------------|------------------|------------------|--|------------------|--|------------------|--|---------------|---------------|---------------|
|                            |                  | suoritettu       |  | suorittamatta    |  | yhteensä         |  |               |               |               |
| Pakolliset opintopisteet   |                  | $\bf{0}$         |  | 90               |  | 90               |  |               |               |               |
| Muut valitut opintopisteet |                  | $\bf{0}$         |  | 72               |  | 72               |  |               |               |               |
| Kaikki yhteensä            |                  | $\pmb{0}$        |  | 162              |  | 162              |  |               |               |               |
|                            |                  |                  |  |                  |  |                  |  |               |               |               |
|                            |                  |                  |  |                  |  |                  |  |               |               |               |
| Matematiikka               | MAA <sub>2</sub> | MAA <sub>3</sub> |  | MAA4             |  | <b>MAA 5</b>     |  | <b>MAA 14</b> | <b>MAA 15</b> |               |
|                            | MAA 6            | MAA <sub>7</sub> |  | MAA 8            |  | MAA 9            |  | <b>MAA 11</b> | <b>MAA 12</b> |               |
|                            | <b>MAA 10</b>    |                  |  |                  |  |                  |  | <b>MAA 13</b> | <b>MAA 16</b> | <b>MAA 17</b> |
| MAY <sub>1</sub>           | MAB <sub>2</sub> | MAB <sub>3</sub> |  | <b>MAB 10</b>    |  |                  |  |               |               |               |
|                            | MAB4             |                  |  | MAB <sub>7</sub> |  |                  |  |               |               |               |
|                            | MAB <sub>6</sub> |                  |  | MAB8             |  | MAB <sub>9</sub> |  |               |               |               |
|                            |                  |                  |  |                  |  |                  |  |               |               |               |

*Kuva 2.*

Kuvassa 3 opinnot ovat käynnistyneet. Rehtori on jakanut opiskelijat ryhmiin ja jokaisen opiskelijan opintokorttiin ilmestyy myös tarkennettu ryhmä (esim. MAA 4.3). Tämä kurssi näkyy sitten myös opiskelijan lukujärjestyksessä. Vain ensimmäisen vuoden kurssit on tässä vaiheessa jaettu ryhmiin. Opiskelija on suorittanut jo kolme kurssia ja saanut niistä arvioinnin. Ongelmat on värjätty punaisella: MAA 3 näyttää keskeytyneen.

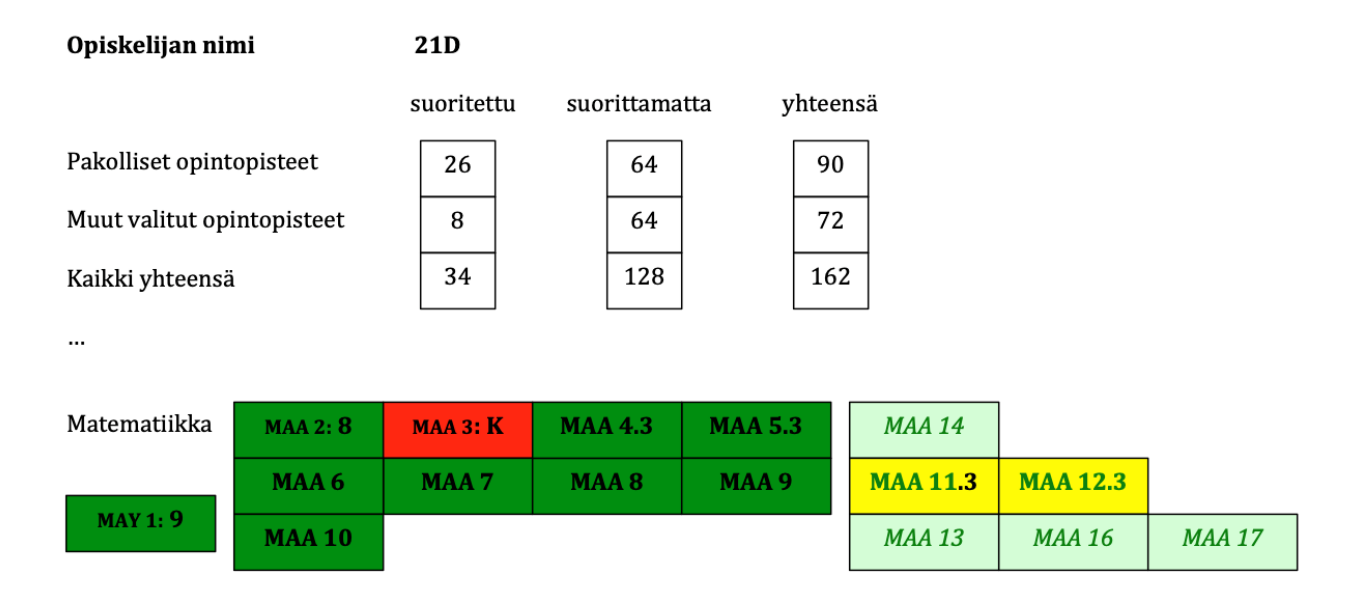

*Kuva 3.* (*Liitteessä 1 on vanha käytössä ollut opintokortti.*)

# *2.3.1 Opettajan "opintokortti"*

Opettajat näkevät samanlaisesta omasta korttinäkymästään kaikkien opintojaksojen opettajat ja vahvennettuna erottuvat omat opetettavat opintojaksot.

# *2.3.2 Tietojärjestelmän "opintokortti"*

Tietojärjestelmä käyttää opintokortteja tietojen keruuseen kaikenlaisia kyselyjä ja koosteita varten. Tässä rehtori ja suunnitteluryhmä tekee yhteistyötä tietojärjestelmän suunnittelijan kanssa aluksi paljonkin, jotta selviää, minkälaisia kyselyjä opetuksen suunnittelussa tarvitaan.

# **2.4 Kurssijärjestys**

Kurssijärjestys on keskeinen suunnittelun työkalu, joka sisältää kaikki koulun opintojaksot graafisesti kuvattuna. Opintojaksot esitetään suorakaiteina, joiden leveys on viikossa toteutuvien opetusminuuttien määrä (min/viikko) ja korkeus opintojakson pituus viikkoina. Näin suorakaiteen pinta-ala kuvaa opintojakson laajuutta minuutteina. Lisäksi kurssijärjestyksestä näkyy helposti, minä viikkoina kurssi pidetään ja kuinka paljon sitä pitää löytyä kunkin viikon lukujärjestyksestä (luku 3.4).

Suunnittelun tuotos näkyy sitten ajantasaisesti opiskelijoille ja opettajille ja sekin päivittyy alituisesti. Tietojärjestelmän dynaamisuus perustuu siihen, että kurssijärjestykseen on helppo tehdä tarpeellisia muutoksia myös lukuvuoden kuluessa. Suunnittelun apuna on hyvin ohjelmoitu ja käyttäjäystävällinen kyselytyökalu (kohta 2.5).

Kuvassa 4 näkyy muutama kurssi yhden ikäluokan kurssijärjestyksessä. Kaikilla vuosikursseilla on omansa. Koko vuoden kurssit muodostavat kuin palapelin, joka täyttää koko kurssijärjestyksen. (Liitteessä 2 on vanha käytössä ollut kurssijärjestys.)

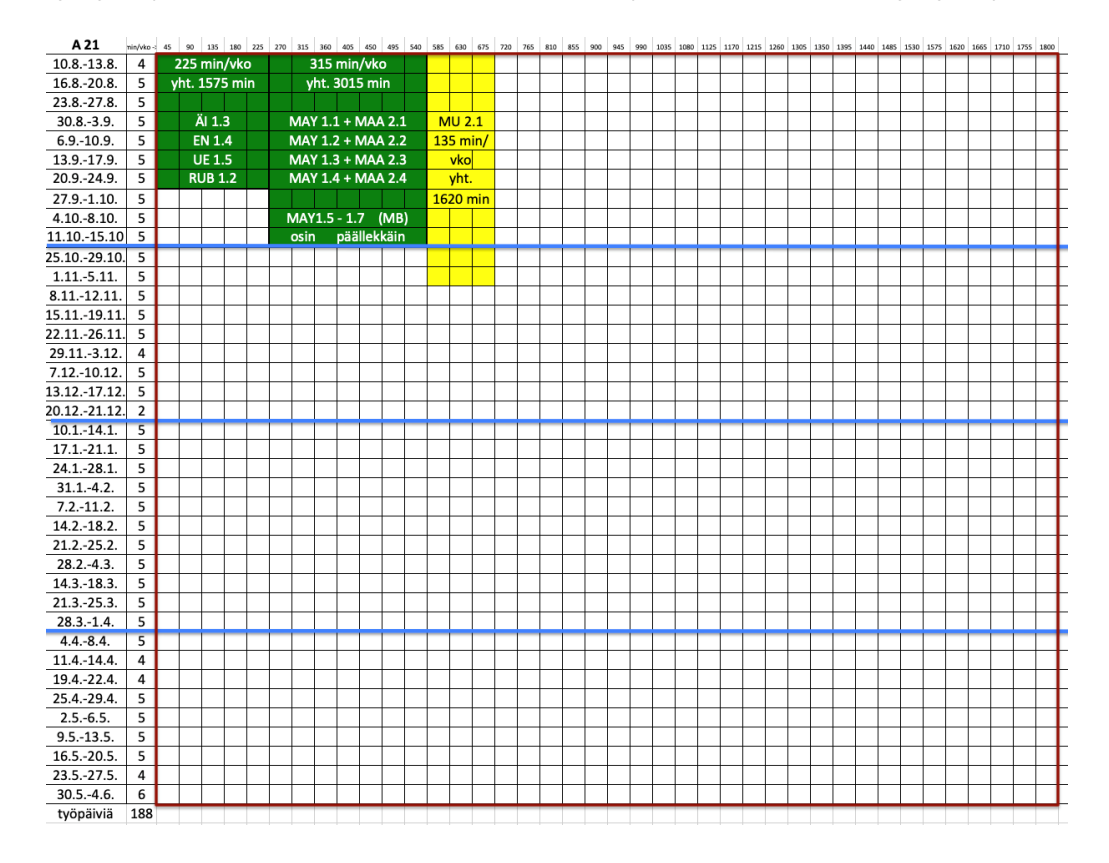

*Kuva 4.*

Valmiissa kurssijärjestyksessä näkyvät siis kaikki lukiossa toteutuvat opintojaksot, joita kuvissa 4 ja 5 on vain muutama näkyvissä siinä tarkoituksessa, että syntyy käsitys, miltä ne näyttävät ja mitä tietoa niistä saa heti. Laatikoiden väreillä voidaan kuvata kurssien pakollisuutta tai valinnaisuutta. Kuvassa 5 on jonkun opiskelijan omien kurssien kurssijärjestys. Kurssijärjestysnäkymiä kaikille käyttäjille on siis kaksi erilaista: kaikkien kurssien näkymä (kaikille sama) ja omien kurssien näkymä.

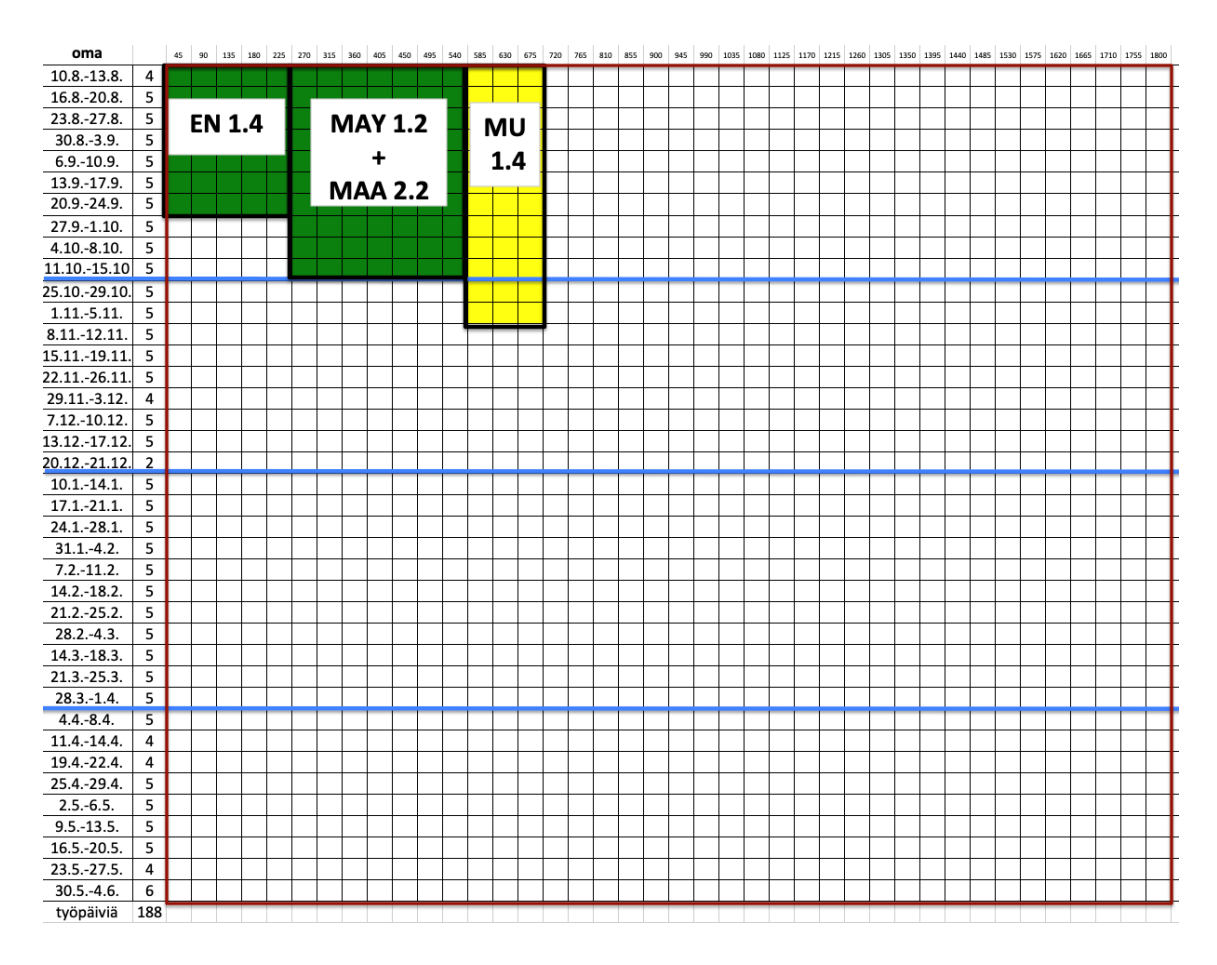

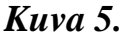

Pääsuunnittelu ja "tiivistäminen" tehdään ennen lukuvuoden alkua niin, että kaikki opintojaksot ovat koko lukuvuoden osalta näkyvissä koko ajan. Päivityksiä tehdään lukuvuoden mittaan ja kaikki käyttäjät ovat tietoisia, että muutoksia tulee. Tiivistämisellä tarkoitetaan sitä, että samassa laatikossa voi olla monta eri opintojaksoa, kunhan niillä ei ole yhteisiä opiskelijoita. Tätä prosessia yritetään kuvata seuraavassa alakappaleessa. Se on suunnittelun vaikein, mutta myös kiehtovin vaihe.

#### **3.2.1 Kurssijärjestyksen ja samalla lukujärjestyksen "tiivistäminen"**

Kurssijärjestyksen tiivistämisen takia kannattaa jo perusopetusryhmien rakentamiseen kiinnittää huomiota. Ensinnäkin tuntuu hyvältä ajatukselta, että perusopetusryhmissä on mahdollisimman monenlaisia opiskelijoita, ainakin sekä lyhyen että pitkän matematiikan valinneita, mutta vaikkapa lyhyiden kielten valitsijat kannattaisi ehkä sijoittaa muutamaan perusopetusryhmään, jolloin kielten kurssit on mahdollista sijoittaa toisten perusopetusryhmien pakollisten kurssien kanssa samaan laatikkoon. Muitakin harvinaisempia valintoja kannattaa siinä vaiheesssa tarkastella huolella.

Jos samaan aikaan (ennen samassa jaksossa) esiintyvät vaikkapa kurssit MAA x ja PS y, joissa olkoon (saman vuosikurssin) opiskelijoita niin, että pitkää matematiikkaa valinneita on 90 ja psykologiaa valinneita 150 ja sellaisia, jotka ovat valinneet molemmat 50. Näin syntyvät ryhmät MAA x.1, MAA x.2 ja MAA x.3 sekä PS y.1, PS y.2, PS y.3, PS y.4 ja PS y.5. Rehtori saa nämä tiedot kyselytyökalulla ja myös luettelon kummankin kurssin valinneista. Sitten hän sijoittaa näistä vaikkapa 25 ryhmiin MAAx.1 PS y.3 ja 25 ryhmiin MAAx.2 ja PS y.4. Nyt ryhmät PS y.1, PS y.2 ja PS y.5 voidaan sijoittaa minkä tahansa MAA-ryhmän kanssa samaan laatikkoon ja vaikka keskenäänkin samaan laatikkoon, jos on monta psykologian opettajaa. Tiivistämisvaihtoehtoja syntyy runsaasti.

Lyhyt matematiikka ja pitkä matematiikka eivät sisällä samoja opiskelijoita. Niinpä esimerkiksi MAA 3.1 ja MAB 2.1 voivat olla samassa laatikossa ja kellään ei silloin ole hyppytuntia. Lisäksi näihin laatikoihin voidaan lisätä pienten kielten valitsijoita taas niin, että sijoitetaan yhteiset opiskelijat tiettyihin, jo samassa laatikossa oleviin ryhmiin, ja muihin laatikoihin voidaan sijoittaa se kielen kurssi. Tätä voi jatkaa hyvinkin pitkälle ja se tuottaa mukavia kompakteja kurssipaketteja, jotka voidaan opettaa samaan aikaan.

Toisaalta ääriesimerkki vaikkapa pitkän matematiikan ryhmien opettamisesta voisi olla, että kaikki ryhmät ovat samassa laatikossa (siis samaan aikaan lukujärjestyksessä). Tämä mahdollistaisi vaikkapa sen, että yksi tuokio viikossa opetettaisiin "massaluentona" kaikille ja muut tuokiot olisivat harjoittelupaikkoja tuon teorian sisäistämiseksi. Myös yhteinen koe olisi näin mahdollinen. Ja tähänkin laatikkoon voi sijoittaa sellaisia ryhmiä, joissa ei ole pitkän matematiikan valinneita, ainakin siis lyhyen matematiikan kursseja.

# **3.4 Lukujärjestys**

Lukujärjestyksestä ilmenee kurssijärjestyksen kurssien toteuttamisen ajankohta päivittäin. Lukujärjestys vaihtuu usein, välillä jopa viikoittain. Jokaisella opiskelijalla ja opettajalla on näkymä omaan henkilökohtaiseen lukujärjestykseen, josta hän näkee opetustuokioidensa sijoittumisen ajan ja paikan.

|                 | MAANANTAI              | <b>TIISTAI</b>   | <b>KESKIVIIKKO</b> | <b>TORSTAI</b> | <b>PERJANTAI</b> |
|-----------------|------------------------|------------------|--------------------|----------------|------------------|
| $08.00 - 08.15$ |                        |                  |                    |                |                  |
| $08.15 - 08.30$ |                        |                  |                    |                |                  |
| $08.30 - 08.45$ |                        |                  |                    |                |                  |
| $08.45 - 09.00$ |                        |                  |                    |                |                  |
| $09.00 - 09.15$ |                        |                  |                    |                |                  |
| $09.15 - 09.30$ |                        |                  |                    |                |                  |
| $09.30 - 09.45$ | <b>EN 1.4</b>          |                  |                    |                |                  |
| $09.45 - 10.00$ | C412                   |                  | $MAY$ 1.3 +        |                |                  |
| $10.00 - 10.15$ |                        |                  | <b>MAA 2.3</b>     |                | <b>EN 1.4</b>    |
| $10.15 - 10.30$ |                        |                  | <b>C115</b>        |                | C412             |
| $10.30 - 10.45$ |                        |                  |                    |                |                  |
| $10.45 - 11.00$ |                        |                  |                    |                |                  |
| $11.00 - 11.15$ | $\overline{$ MAY 1.3 + |                  |                    |                |                  |
| $11.15 - 11.30$ | <b>MAA 2.3</b>         |                  |                    |                |                  |
| $11.30 - 11.45$ | C <sub>115</sub>       |                  |                    |                |                  |
| $11.45 - 12.00$ |                        |                  |                    |                |                  |
| $12.00 - 12.15$ |                        |                  |                    |                |                  |
| $12.15 - 12.30$ |                        |                  |                    |                |                  |
| 12.30 - 12.45   |                        |                  |                    | $MAY$ 1.3 +    |                  |
| $12.45 - 13.00$ |                        |                  |                    | <b>MAA 2.3</b> |                  |
| $13.00 - 13.15$ |                        |                  |                    | C115           |                  |
| $13.15 - 13.30$ |                        |                  | <b>EN 1.4</b>      |                |                  |
| $13.30 - 13.45$ |                        |                  | C412               |                | $MAY$ 1.3 +      |
| 13.45 - 14.00   |                        |                  |                    |                | <b>MAA 2.3</b>   |
| $14.00 - 14.15$ |                        |                  |                    |                | <b>C115</b>      |
| $14.15 - 14.30$ | <b>MU 2.1</b>          |                  |                    |                |                  |
| 14.30 - 14.45   | <b>D301</b>            | $MAY$ 1.3 +      |                    |                |                  |
| $14.45 - 15.00$ |                        | <b>MAA 2.3</b>   |                    |                |                  |
| $15.00 - 15.15$ |                        | C <sub>115</sub> |                    |                |                  |
| $15.15 - 15.30$ |                        |                  |                    |                |                  |
| 15.30 - 15.45   |                        |                  |                    |                |                  |
| $15.45 - 16.00$ |                        |                  |                    |                |                  |

*Kuva 6.*

Kuvassa 6 on eri viikonpäiville sijoitettu erilaisia mahdollisuuksia, miten opetustuokiot voisivat sijoittua. Siihen on merkitty kuvan 5 kurssijärjestyksessä esimerkkinä olevat opintojaksot, jotta kurssijärjestyksen ja lukujärjestyksen yhteys selviää.

Oikeassa lukujärjestyksessä päivät voisivat olla enemmän samanlaisia ja erot lounaan porrastuksen osalta olisivat sitten eri vuosikurssien lukujärjestyksissä. Muuten eri vuosikurssienkin lukujärjestysten on syytä olla aika yhtenäisiä, jotta opettajien ja niiden opiskelijoiden, jotka ovat mukana toisten vuosikurssien opintojaksoilla, lukujärjestyksiin jää tarvittavat välitunnit.

Kaikki lukujärjestykseen merkityt opetustuokiot ovat opetuksen käytössä. Mahdollinen koe suoritetaan näiden puitteissa ja myös kokeen palautukseen ja palautteen antamiseen varataan aika. Siltä osin lukujärjestys muuttuu sillä viikolla, kun koe on, jos kokeeseen tarvitaan pitempi aika. Jos jonkun kurssin opetuksen paikalle tulee muuta ohjelmaa, lisätään kurssin opetustuokioiden määrää. Jos on kaikille yhteistä muuta hyvissä ajoin tiedossa olevaa ohjelmaa, sille varataan oma tila lukujärjestyksessä. Näin opetuksen määrä eri opintojaksoille saatetaan tasavertaiseen ajalliseen asemaan. Tämän takia lukujärjestykseen pitää jättää tiettyä väljyyttä. Kaikki (reuna) paikat eivät ole joka viikko täynnä.

# **3.5 Kyselytyökalu**

Kyselytyökalu on suunnittelun kannalta keskeinen komponentti. Siksi sen tekeminen järjestelmään vaatii tarkkaa yhteistyötä käyttäjän (rehtorin) ja ohjelmiston suunnittelijan kanssa ja sitä pitää myös pystyä kehittämään, kun tulee lisää kokemusta, millaisia toimenpiteitä sillä pitää pystyä tekemään.

Työkalun pitää olla monipuolinen, mutta ei monimutkainen. Käyttöliittymän on oltava selkeä ja toimintojen mahdollisimman vähän ylimääräisiä painalluksia vaativia. Seuraavaksi yritetään kuvata parilla esimerkillä, mitä työkalulla ainakin pitää pystyä tekemään.

Ensinnäkin näytössä pitää olla kenttä, johon alasvetovalikoilla voidaan etsiä opiskelijaryhmiä. Kun ryhmässä olevien nimet ovat luettelossa, niistä pitää pystyä "maalaamalla" tai "täppäilemälllä" kätevästi valitsemaan osaryhmiä. Jos vaikka ensin etsitään kaikki 1. vuosikurssin MAA 2:n valinneet ja jaetaan ne sitten ryhmiin MAA 2.1, MAA 2.2 jne. Kun ryhmittely vahvistetaan, tiedot siirtyvät opiskelijakortteihin. Myös valintojen ja ryhmittelyiden muutokset pitää pystyä tekemään sujuvasti.

Päällekkäisyyksien etsintää varten pitää olla ainakin kolme kenttää. Kahteen kenttään haetaan kaksi eri opetusryhmää ja välissä olevaan kenttään ilmestyvät kummassakin ryhmässä esiintyvät opiskelijat tai tieto siitä, että yhteisiä opiskelijoita ei ole. Näin voidaan tutkia, mitkä kurssit voivat olla kurssijärjestyksessä samassa laatikossa. Jos yhteisiä opiskelijoita on vain muutama, voidaan sujuvasti tehdä siirtoja eri ryhmiin ja saadaan kurssijärjestystä tiivistetyksi.

Lisäksi tämän työkalun kautta päästään tekemään kurssipäiväkirjat sekä muokkaamaan kurssijärjestystä ja lukujärjestystä. Ohjelmoinnin kannalta haastavin kohta tässä on, että käyttäjän ei tarvitse tehdä asioita moneen paikkaan. Käyttäjän tulee tietysti tietää, mikä siirtyy automaattisesti ja mikä on itse huolehdittava. Esimerkiksi iso kysymys on, pystytäänkö kurssilaatikoiden koko ja paikka kurssijärjestyksestä siirtämään lukujärjestykseen automaattisesti vai onko se tehtävä manuaalisesti. Joka tapauksessa jotenkin käyttäjän on pystyttävä määrittämään nämä asiat haluamallaan tavalla ja nehän liittyvät toisiinsa kiinteästi.

Tähän ei ole mitenkään mahdollista kuvata kaikkea, mitä suunnittelun eri vaiheessa osoittautuu tärkeäksi, mutta aluksi tiivis ja myöhemmin tarpeen mukaan toteutuva yhteistyö rehtorin ja ohjelmistosuunnittelun kanssa ratkoo näitä ongelmia. Suunnittelutyökalun pitää säilyä käyttäjäystävällisenä ja selkeänä. Kaikki tarpeellinen ja mahdollinen pitää olla mukana, mutta näkymä ei saa versota liian monimutkaiseksi. Ennen kaikkea on huolehdittava, että perustoiminnot ovat sujuvia ja vaivattomia käyttää.

16

## **4 Lopuksi**

Tällaisen tietojärjestelmän kuvauksen ongelmana on sen vahvin ominaisuus, dynaamisuus. On erittäin vaikea kuvailla ja edes kuvitella kaikkia mahdollisuuksia, mitä eri ihmisten käsissä tällainen järjestelmä tuottaa, jos luovuudelle annetaan sijaa. Aloittaminen on varmaankin tehtävä sillä tavalla, että kaikkea ei kokeilla heti. Toisaalta kokeilemisia pitää tehdä ja huonoista kokeiluista pitää myös osata luopua. Opettajia ja miksei opiskelijoitakin pitää kannustaa miettimään opetuksen puitteita, opintojaksojen rytmiä ja opetustuokion pituuksia.

Ydinsuunnitteluryhmä ei voi olla kovin iso. Yhdellä (rehtorilla) pitää olla ohjat käsissä. Toisaalta kaikkia opettajia ja opiskelijoita kuunnellaan herkällä korvalla. Melkein mikä tahansa yksittäinen toive on mahdollista toteuttaa, mutta ei millään järjestelmällä kaikkien toiveita yhtä aikaa. Johtajan pitää pystyä tekemään niiden pohjalta kompromisseja.

Hyvässä suunnitteluryhmässä pitäisi olla tietysti vahvaa asiantuntemusta koulun opetuksen kokonaisuudesta ja pedagogiikasta, loogista osaamista, jotta nähtäisiin mahdollisimman laajasti, mikä on mahdollista ja mikä ei ja lisäksi ohjelmointiasiantuntemusta, jotta saataisiin tietotekniikka tehokkaaseen käyttöön. Erityisesti kaikki virhetilanteet (päällekkäisyydet) pitäisi tarkistua automaattisesti. Hyvä ja yksinkertainen käyttöliittymä (kyselytyökalu) syntyy vain käyttäjän ja ohjelmistosuunnittelijan tiiviinä yhteistyönä.

Perusopettajille ja opiskelijoille on olennaista selkeys ja havainnollisuus, joka toteutuu paljolti jo kuvatuissa näkymissä. Heidän ei tarvitse välttämättä tietää eikä ainakaan rasittua taustalla olevasta järjestelmästä ja suunnittelun haasteista.

# **Liite 1** *Vuolijoen lukion opintokortti vuodelta 2006.*

| Tiedosto abit      |                 |                           |                 | Kielet ja matematiikka Reaaliaineet Taideaineet ja liikunta Soveltavat Vaihda perusvalinta |                                                    |                 |                         |                 |                 |                               |                  |  |  |
|--------------------|-----------------|---------------------------|-----------------|--------------------------------------------------------------------------------------------|----------------------------------------------------|-----------------|-------------------------|-----------------|-----------------|-------------------------------|------------------|--|--|
|                    |                 | Salla Salattu 010189-123X |                 |                                                                                            | Suoritettavien kurssien määrä:<br>pakollisia: 51.0 |                 |                         |                 |                 | muita: 33.0<br>vhteensä: 84.0 |                  |  |  |
| Aidinkieli         | AI <sub>0</sub> | AI 1: 7                   | AI 2:8          | AI 3:7                                                                                     | AI 4: 8                                            | AI 5: 8         | AI 6:7                  | AI 7:7          | AI 8:9          | AI 9:9                        | <b>A110</b>      |  |  |
| Englanti           | EN <sub>0</sub> | EN 1:10                   | EN 2:9          | EN 3:10                                                                                    | EN 4:9                                             | EN 5:9          | <b>EN 6:9</b>           | <b>EN 7:9</b>   | EN <sub>8</sub> | ENS <sub>1</sub>              | ENS <sub>2</sub> |  |  |
| Ruotsi             | RU <sub>0</sub> | <b>RU 1:9</b>             | <b>RU 2:9</b>   | RU 3:9                                                                                     | RU 4:9                                             | RU 5:9          | <b>RU 6:9</b>           | <b>RU 7:9</b>   | <b>RU 8: S</b>  | RUS <sub>1</sub>              | <b>RUS2</b>      |  |  |
| Pitkä matematiikka |                 | MA 1:9                    | <b>MA 2:8</b>   | MA 3:9                                                                                     | MA 4: 10                                           | MA 5:7          |                         |                 |                 |                               |                  |  |  |
|                    |                 | <b>MA 6:8</b>             | <b>MA 7:7</b>   | <b>MA 8:8</b>                                                                              | MA 9:9                                             | MA10:10         | <b>MA11:9</b>           | <b>MA12:8</b>   | <b>MA13</b>     |                               | MA14: 8 MA15: 10 |  |  |
|                    |                 |                           |                 |                                                                                            |                                                    |                 |                         |                 |                 |                               |                  |  |  |
| Hist.& Yht.        | HI 1: 9         | HI 2:8                    | HI 3:7          | HI 4:8                                                                                     | H <sub>15</sub>                                    | HI <sub>6</sub> | YH 1:8                  | YH 2:9          | M3              | YH 4                          |                  |  |  |
| <b>Uskonto</b>     | UE 1:9          | UE 2:9                    | UE 3:9          | <b>UE 4</b>                                                                                | UE <sub>5</sub>                                    |                 | Filosofia               | FI 1:9          | F12:9           | FI3                           |                  |  |  |
| Psykologia         | <b>PS 1:9</b>   | <b>PS 2:8</b>             | PS 3:9          | PS <sub>4</sub>                                                                            | PS 5                                               | PS6             |                         |                 |                 |                               |                  |  |  |
| Fysiikka           | BY 1:8          | BY2:6                     | BY3             | BY4                                                                                        | BY 5                                               | YY6             | FY7                     | FY <sub>8</sub> | FY <sub>9</sub> |                               |                  |  |  |
| Kemia              | KE 1:9          | <b>KE 2:8</b>             | <b>KE 3:8</b>   | KE 4:10                                                                                    | KE 5:8                                             | Biologia        | <b>BI</b> 1:9           | <b>BI 2:10</b>  | <b>BI</b> 3:8   | <b>BI4:9</b>                  | <b>BI</b> 5:9    |  |  |
| Maantieto          | GE 1:9          | GE 2:9                    | GE <sub>3</sub> | GE4                                                                                        |                                                    | Saksa           | <b>SA 1:8</b>           | <b>SA 2:9</b>   | <b>SA 3:8</b>   | <b>SA4:8</b>                  | SA 5:9           |  |  |
|                    |                 |                           |                 |                                                                                            |                                                    |                 | SA 6:9                  | <b>SA 7:9</b>   | <b>SA8</b>      |                               |                  |  |  |
| KU 1:9             | KU 2:9          |                           | MU 1: S         | MU2                                                                                        |                                                    | Ranska          | <b>RA 1:10</b>          | $RA$ 2:9        | <b>RA 3:8</b>   | <b>RA4:9</b>                  | RA <sub>5</sub>  |  |  |
| $KU_3$             | KU <sub>4</sub> |                           | $MU_3$          | MU <sub>4</sub>                                                                            |                                                    |                 | RA <sub>6</sub>         | RA <sub>7</sub> | <b>RA8</b>      |                               |                  |  |  |
| $KU$ 5             |                 | Kuvataide/Musiikki        |                 | MU <sub>5</sub>                                                                            |                                                    | Muita           | $\overline{\mathsf{M}}$ | Iπ              | AT <sub>1</sub> | AT <sub>2</sub>               |                  |  |  |
| Liikunta           | LI 1:9          | $LI$ 2:10                 | $\overline{u}$  | LI                                                                                         | $\overline{LI}$                                    |                 | FI4                     |                 |                 |                               |                  |  |  |
| Terveystieto       | TE 1:9          | TE <sub>2</sub>           | TE <sub>3</sub> |                                                                                            |                                                    |                 |                         |                 |                 |                               |                  |  |  |
|                    |                 |                           |                 |                                                                                            |                                                    |                 |                         |                 |                 |                               |                  |  |  |
|                    |                 |                           |                 |                                                                                            |                                                    |                 |                         |                 |                 |                               |                  |  |  |

VIHREÄ = pakollinen kurssi; KELTAINEN = valittu syv. tai sov. kurssi; VALKOINEN = ei-valittu syv. tai sov. kurssi; PUNAINEN = ongelmia!

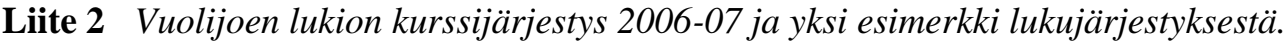

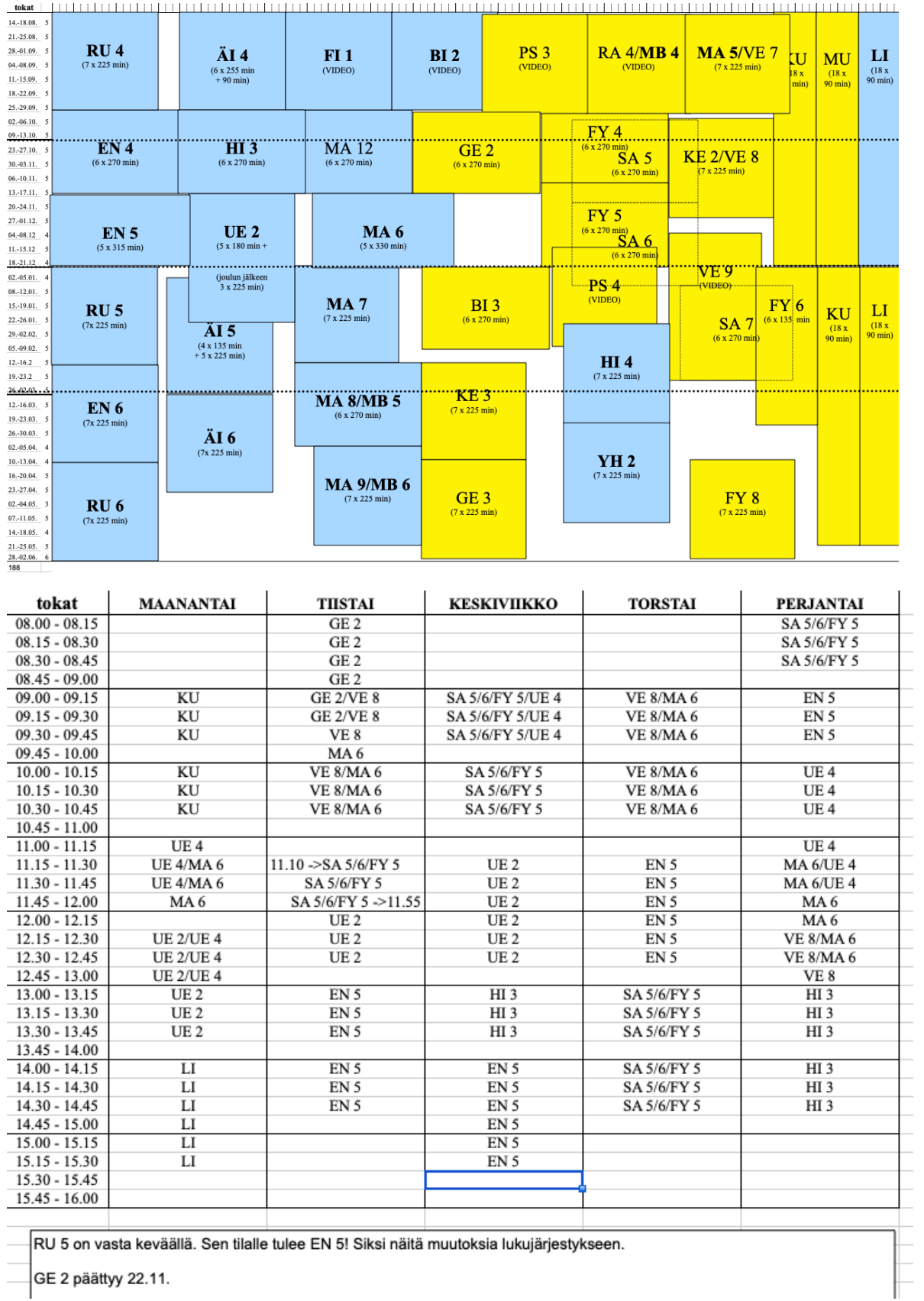

RU 5 on vasta keväällä. Sen tilalle tulee EN 5! Siksi näitä muutoksia lukujärjestykseen.

 $\overline{\phantom{1}}$ GE 2 päättyy 22.11.